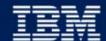

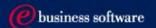

# Web Services for Remote Portlets (WSRP)

WSRP Kickoff Meeting March 18-20 2002

Dr. Carsten Leue

Thomas Schäck

Peter Fischer

**IBM Software Group** 

### Summary

- Web Services for Remote Portlets
  - Idea and Goals
  - Architecture and Design
  - > Markup, Actions and Persistence
- Implementation
  - J2EE standalone version
  - > Integration into portal servers
- Standards
  - Relationship to WSIA
  - Interoperability

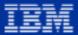

### **WSRP Motivation**

 Enable the sharing of portlets (markup fragments) over the internet

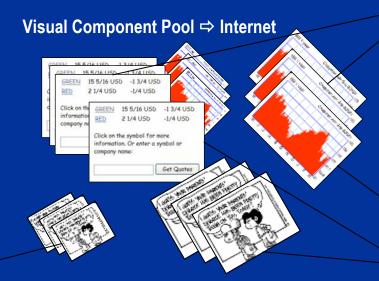

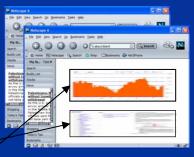

**Client** ⇒ **Browser** 

#### **Client** ⇒ **Text** processor

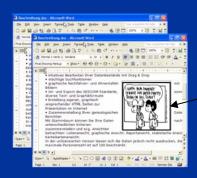

#### Client ⇒ Portal

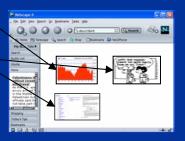

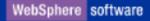

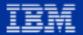

### Goals of Web Services for Remote Portlets (WSRP)

- Allow visual, interactive, user-facing web services to be easily plugged into all standards-compliant portals
- Let anybody create and publish their content and applications as user-facing web services
- Portal administrators can browse public or private UDDI directories for user-facing web services to plug into their portals as new portlets, without any programming effort
- Let portals interact and publish portlets so that they can be consumed by other portals
- Make the internet a pool of visual web services, waiting to be integrated

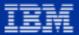

#### Remote Portlets vs. data oriented WS

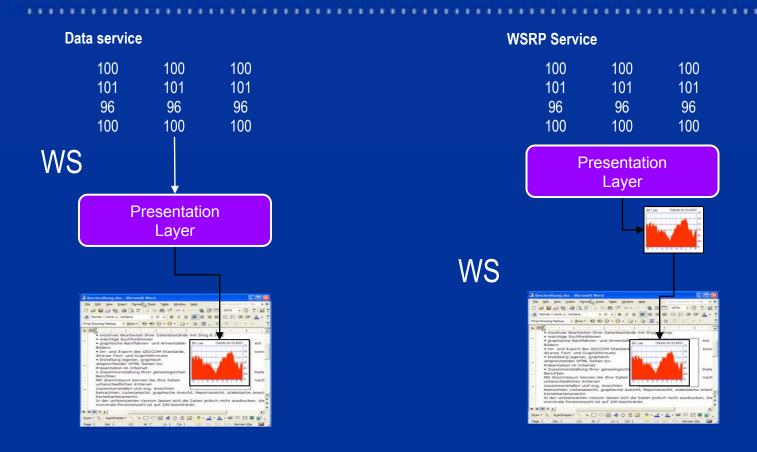

■ WSRP ⇔ visual & user facing & interactive

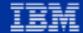

### WSRP Sample Usage

#### Document service

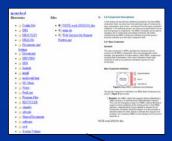

#### Stocks service

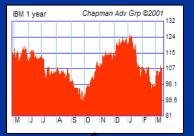

#### Cartoon service

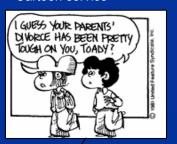

#### Internet or Intranet via SOAP

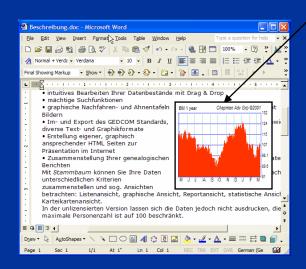

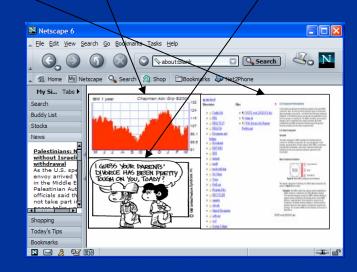

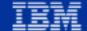

# WSRP Advertising

WebSphere software

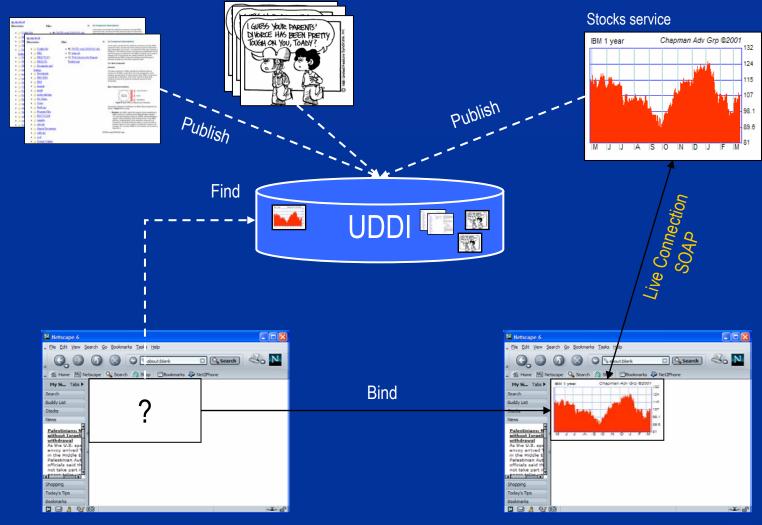

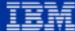

### **WSRP Entities**

- Service
  - > exposes the WSRP interface
- Aggregation (client)
  - > consumes multiple WSRP services
  - > aggregates the services onto pages
- Device
  - displays the aggregated markup to the end user
  - handles user input

#### **Device Component**

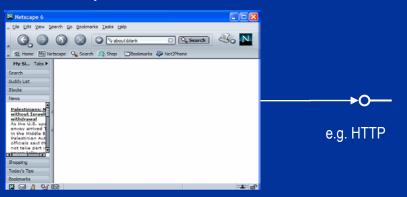

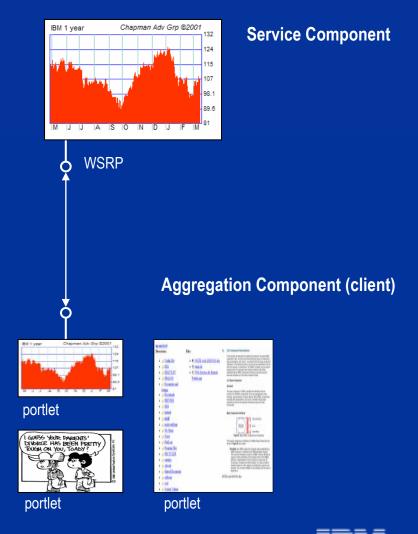

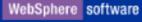

### WSRP Instances

#### Scenario

- The same service may be accessed multiple times with different settings
- > The server must manage and identify each of these settings

#### Solution

- Service + settings form a "remote instance"
- Clients always integrate instances of WSRP services
- The management of the instance's settings can be negotiated between client and server

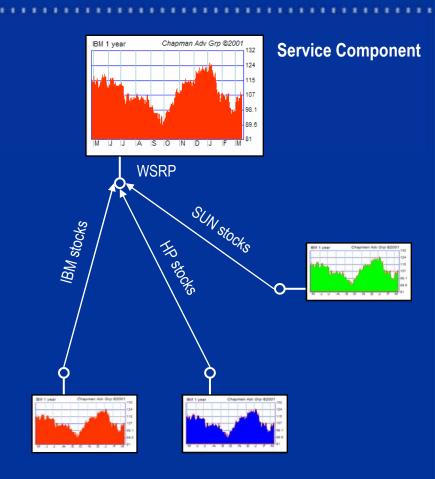

**Aggregation Component (client)** 

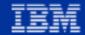

#### What needs to be defined?

#### Interfaces

- > Management of remote instances
- Markup retrieval and action processing

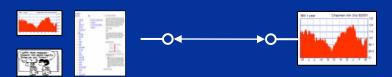

#### Protocol

- > Sequence of calls
- Markup rules
- > Action and namespace encoding

# 60 year Okaren Ao Go 2000 year Okaren Ao Go 2000 year Okaren Ao Go

#### UDDI configuration

- ➤ How to publish?
- What to publish?

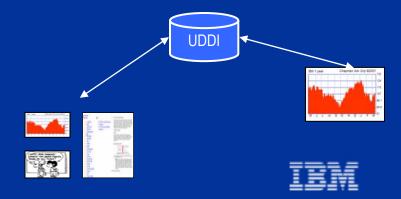

### Summary: Traditional Back-End Usage Scenario

#### Local Portlets

- > Efficient (2)
- Local deployment of code 69
- Specific UI for each deployed portlet
- Business layer and presentation layer both located on the portal server
- Portlets cannot be shared between portals!!

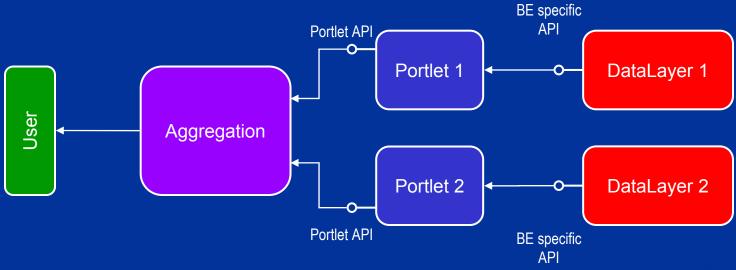

IBM

### "Traditional" Web Service Usage Scenario

- Portlets using Web Services
  - Different Web Services expose different interfaces <a>P</a>
  - Specialized UI and proxy code required for each WS
  - Local deployment of code is still necessary
  - Data layer separated from presentation layer <a>©</a>

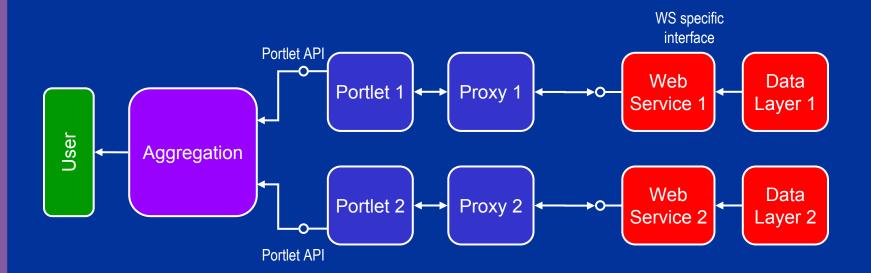

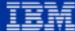

### Wish list

#### Client's view

- Plug-and-play
- Configurable
- > Interactive
- Markup and user aware
- Server's view
  - > Modest implementation overhead
  - > Scalable
  - > Client aware
- Users' view
  - > Does not want to bother

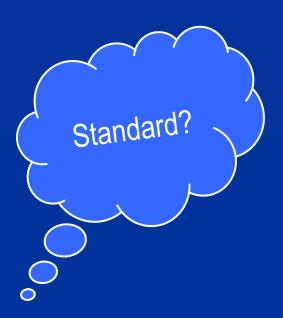

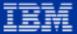

### WebServices for Remote Portlets (WSRP)

- All remote connections share a unified API
- No coding required, proxy and stub are coded once or generated automatically
- Stable and standardized transport mechanism (e.g. SOAP)
  - 🔻 Visual and user-facing 🙂

Presentation and Interaction Layer

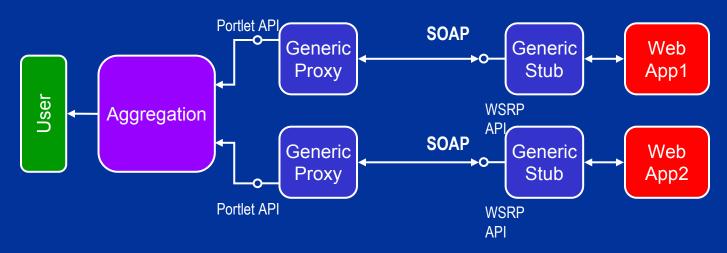

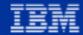

### Requirements for a remote API

#### Local case

- Each Portlet forms a logical instance
- Portlets generate markup based on user and device profile
- Portlets can store state data in a database
- Portlets can encode actions as URLs

#### Remote case

- > The service must be instance aware
- User and device data must be transmitted to the service
- > The service must either be persistent or it must delegate the persistence to the caller
- Actions encoded by the service must be recognized and remoted by the caller
- To authorize calls, remote instances are embedded in a binding context

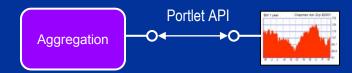

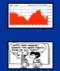

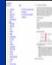

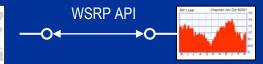

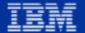

#### **WSRP Contract**

#### WSRP technical contracts define

- > Action handling and embedding in URLs
- Namespacing of named entities
- > Restrictions on markup produced
- > Allowed order of method invocation

#### WSRP interfaces define

- Lifecycle handling
- Markup Retrieval
- Action handling

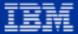

# Life Cycle Management

bindClient

createPortletInstance

[createSession]

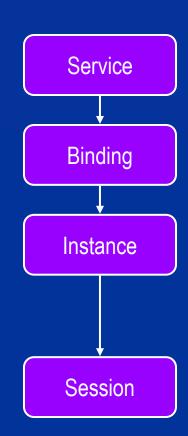

**Persistent** 

**Transient** 

Instances are identified by <a href="https://handles.ncb/handles.ncb/">handles</a>

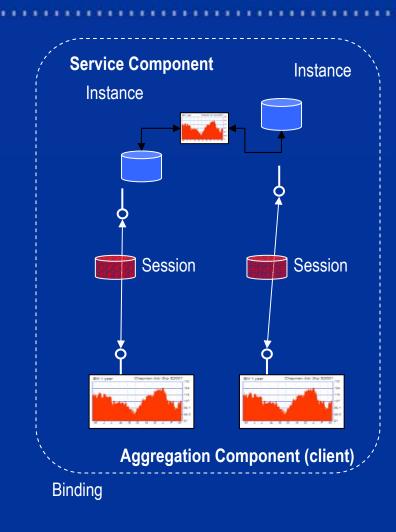

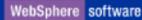

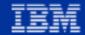

### Example of Portal ⇔ WSRP Service Interaction

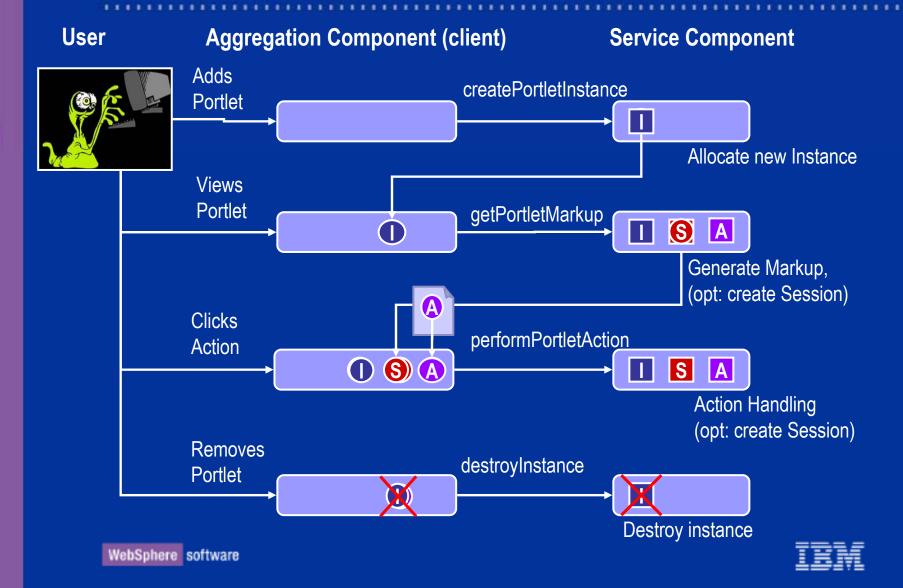

### Markup Retrieval

#### Client

- > User information
- > Client state
- > Locale
- Instance/session handle
- Markup type
- Request parameters

#### Server

- Generates markup based on the client's request data
- May have internal state
- May embed encoded action URLs in the markup
- Use namespace to encode named entities

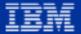

## Markup Retrieval (cont'd)

**Aggregation Component (client)** 

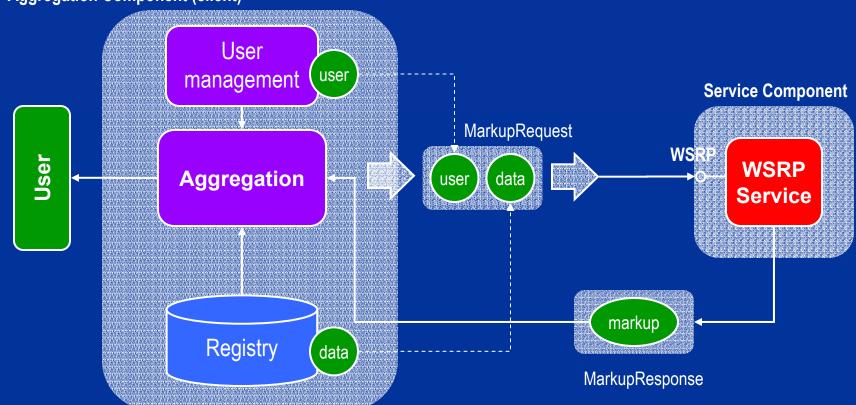

2. Client stores state

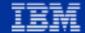

### State Handling

#### Idea

Let the server decide whether to store persistent data on the server or client

#### Concept

- Allow the server to return its (modified) state in a serialized form to the client
- The client persists the server's state and passes it to the server in each request
- > Servers may choose to persist only parts of its state (security)

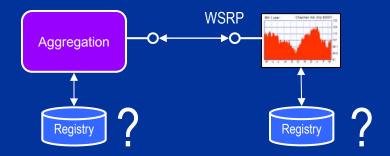

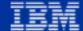

## State Handling (cont'd)

#### **Aggregation Component (client)**

3. Client hands over server's state

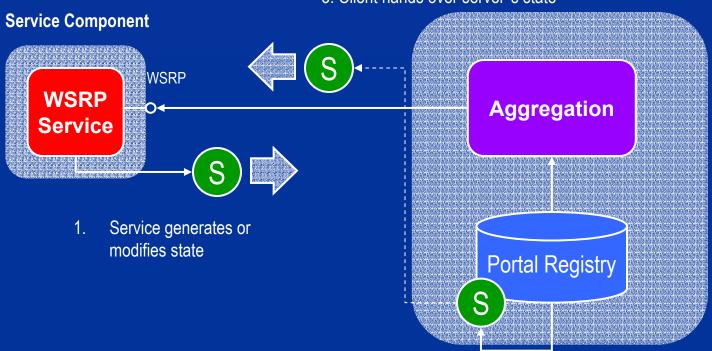

2. Client stores state

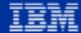

### **Action Handling**

- Server
  - Encodes actions in a special WSRP URL syntax
- Client
  - > Recodes WSRP action URLs to match the portal's URL syntax
  - > Intercepts WSRP URL clicks
  - Invokes action processing via WSRP
- Server
  - > Processes an action and optionally invalidates its markup
- Client
  - > Requests new markup if necessary

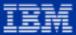

# Action Handling (local case)

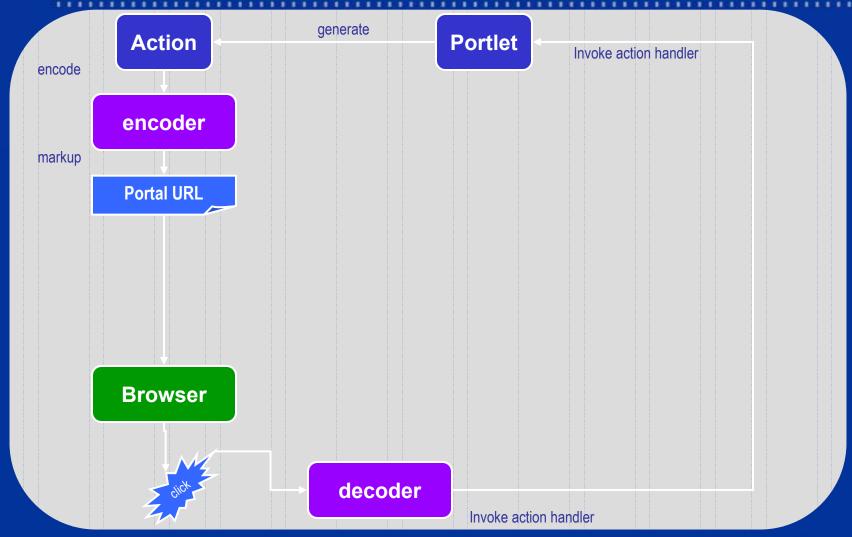

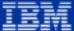

### Action Handling (remote case)

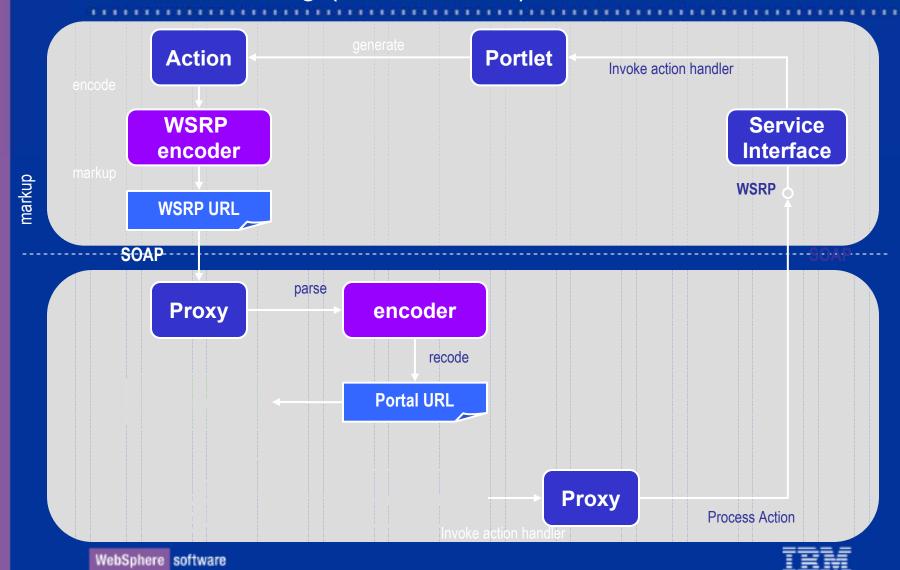

### Action Handing (summary)

- Transparency
  - > Actions are represented by handles
  - No changes in portlet programming required
  - > Client can handle WSRP URLs without knowledge of the server's details
  - Neither client nor server needs to be a portal
- Uniqueness
  - URLs are automatically unique by using a GUID
- Efficiency
  - > Simple string replacement required on client side (eg. BM algorithm)

[3096CAEB-031A-42a1-923C-F641CA340E4E]{0}<0xfg449i7>

**Escape Identifier** 

Client Mode Action handle

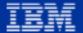

### Namespace Encoding

#### Problem

- The portlet's markup may contain named entities (e.g. form names)
- Names from different portlets that are aggregated onto a single page may conflict
- The same portlet may be aggregated multiple times which leads to conflicting names

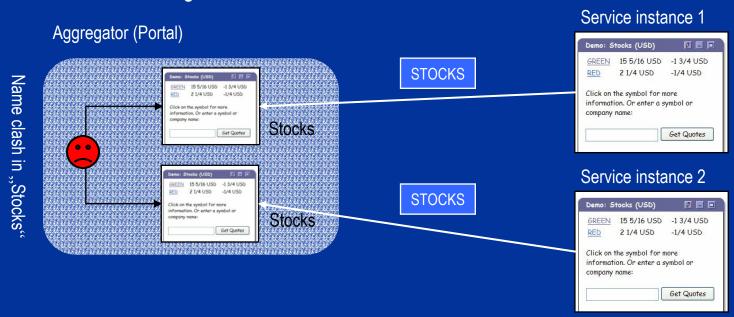

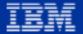

### Namespace Encoding (cont'd)

#### Solution

- The aggregator must lift every named entity into a unique namespace
- When passing the names to the portlets the namespace must be resolved for each destination portlet
- How to locate the named entities in the markup?
  - Write a parser for each markup type
  - Let the portlet indicate the names by tagging them

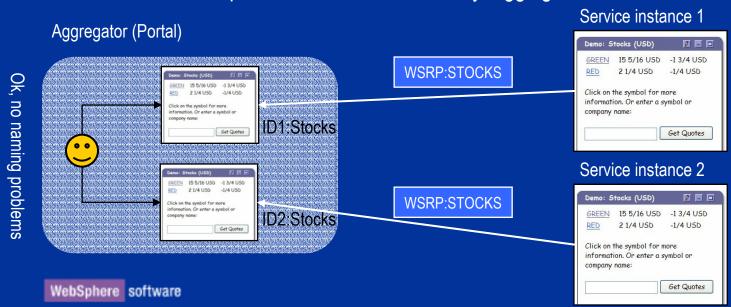

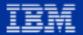

# Namespace Encoding (cont'd)

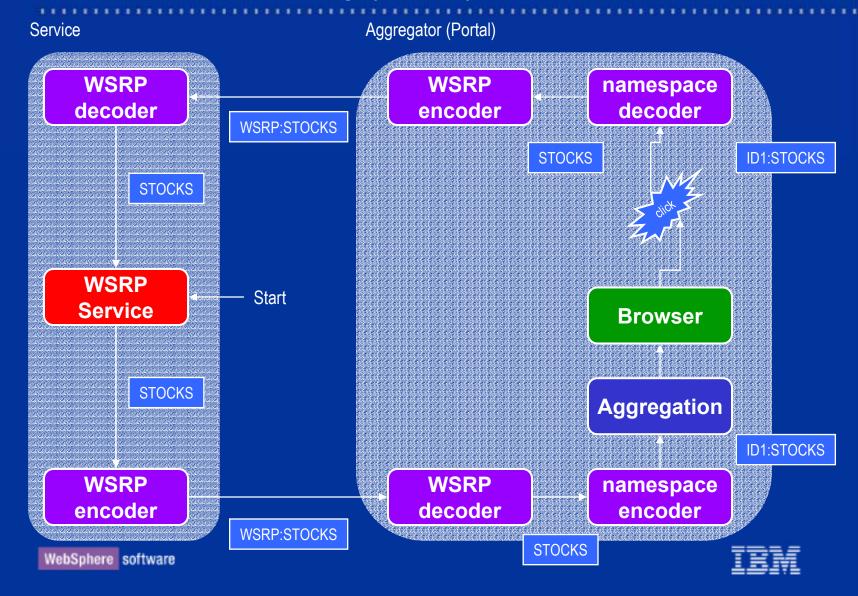

### Possible Implementations

- Baseline
  - Implementing both a WSRP server and a WSRP client is very simple!
- Sample Implementations
  - Java based WSRP Server (on Tomcat)
  - > Java (Swing) based WSRP Client
  - > .NET service as WSRP Server
  - ActiveX Control as WSRP Client

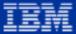

## Implementing a WSRP Server on Tomcat

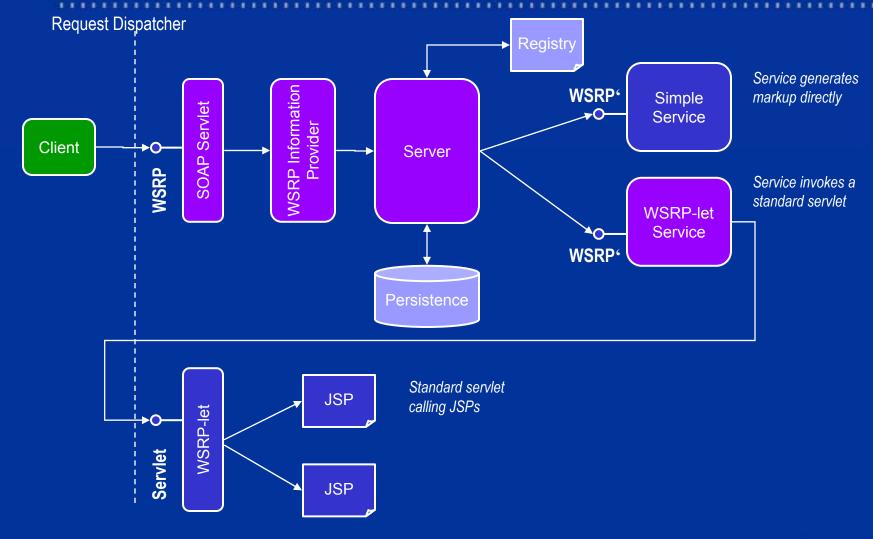

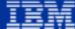

### Making a portal server a WSRP server

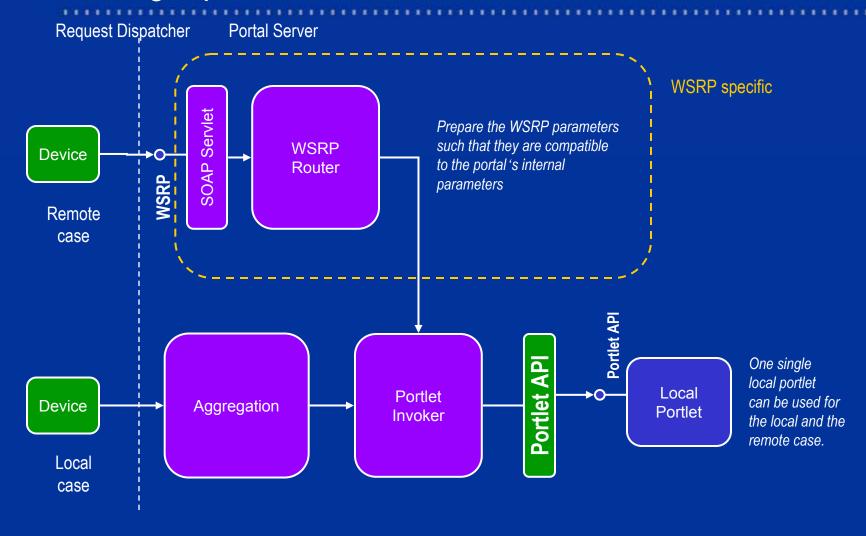

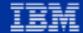

## Making a portal server a WSRP client

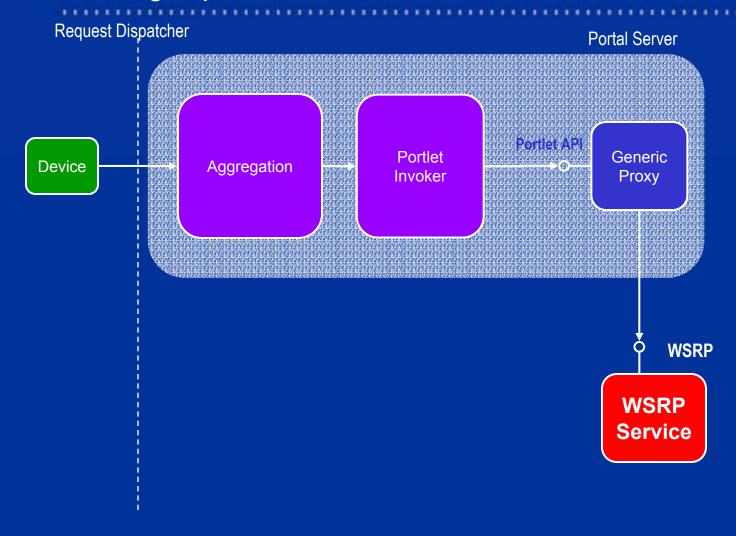

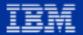

### Open Source Projects used for Reference Impl.

- Projects for server impl.
  - Jakarta Tomcat
    - Application server
  - > Axis
    - SOAP implementation
  - > UDDI4J
    - UDDI access
  - Xerces
    - XML parsing

#### Standards

- > SOAP
  - Basis for the communication layer
  - Guarantees interoparability
- > WSDL
  - Used as the interface definition.
- > UDDI
  - Serving portals publish the UDDI to make their content available
  - Client portals can query published portals from UDDI
  - UDDI registry strores binding and configuration information
- > WSIA
  - WSRP is a special case of a WSIA service
  - Remote portlets will be accessible from WSIA clients
- Portlet API

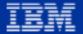

### WSIA ⇔ WSRP Relationship

#### Basic Issues

- WSIA provides a generic set of basic interfaces for life cycle, presentation, persistence and event handling
- WSRP extends selected WSIA interfaces and provides an own specialized interface to its services

#### Design Goals

- Implementing a compliant service should be as easy as possible
- > Services should be extensible
- > Accessing interfaces should be efficient

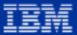

# WSIA ⇔ WSRP Interoperability

#### Interoperability goals

- Specialized clients can access WSRP services by only using the WSRP interface
- Generic clients can make use of WSRP services by only using the WSIA interfaces

#### Implications

WSRP services must implement the WSIA interfaces for special cases only (the WSRP relevant ones)

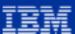

## WSIA ⇔ WSRP Interoperability (cont'd)

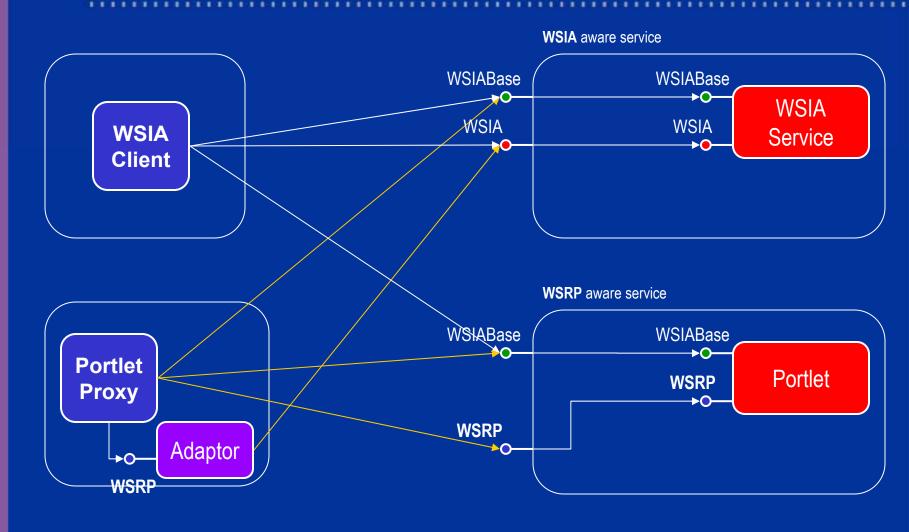

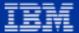

#### Summary

- A standardized portlet model is key to interoperability between portal servers and portlets
- Portlets can be published as WSRP services
- WSRP services can be wrapped in Portlets
- Interoparability with different platforms
  - J2EE client and server
  - .NET client and server
- In sync with WSIA

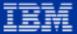

## Client Server Communication (Java)

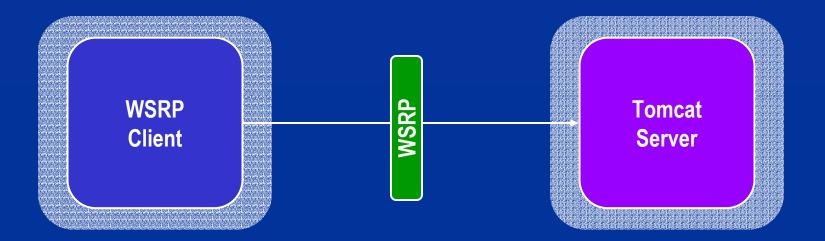

- To be demonstrated
  - > Find a portlet via UDDI
  - Bind to the portlet
  - React on an action

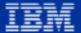

## Java client consuming at .NET service

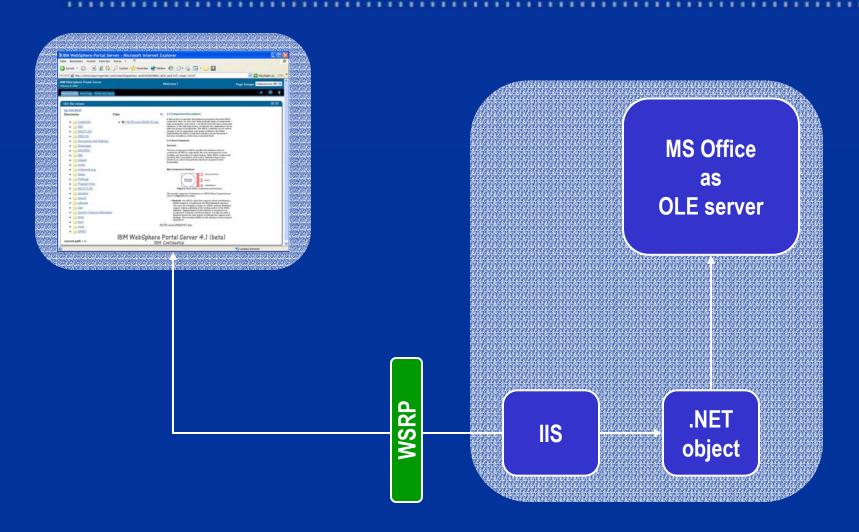

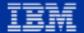

#### WSRP service inside a Word Document

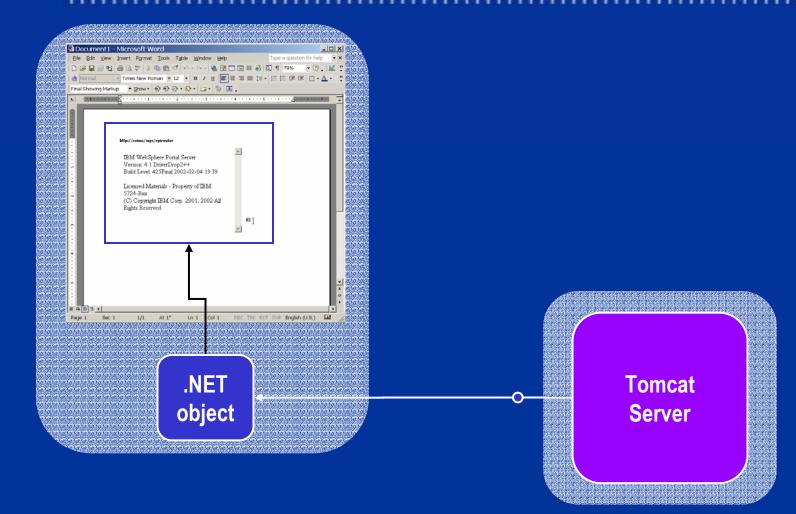

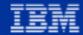

# Questions!?

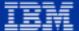

Thank you for your attention!

WebSphere software

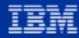

#### Publish/Find/Bind

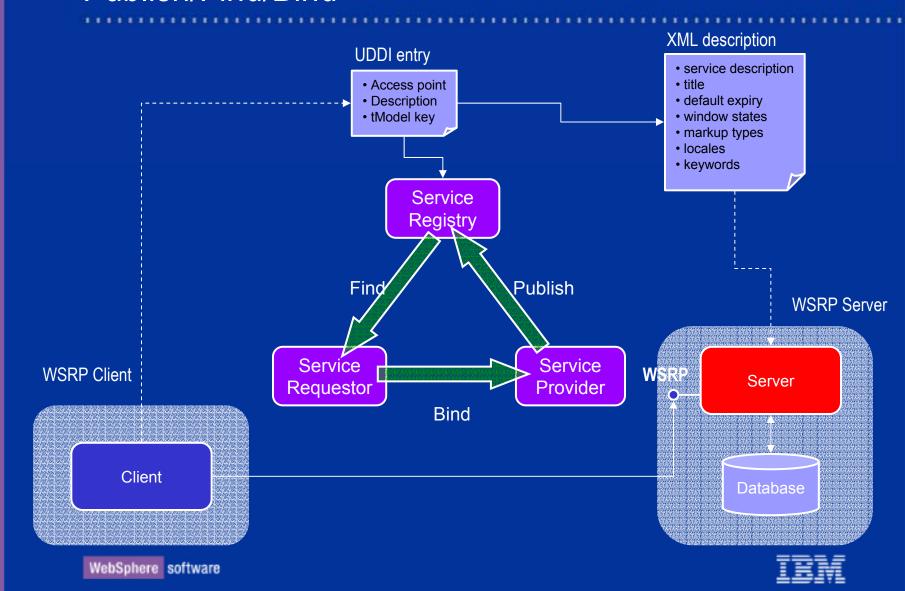

## Action Handling (URL recoding)

#### Portlets

> Use the same URL encoder in local and remote case

#### Client

- > Provides different encoders for the local and remote (same interface) case
- > Each action is assigned a locally unique action handle
- Recognizes WSRP URLs in the markup
- Decodes the URL to distinguish between window state changes and remote action handles

#### WSRP

Defines globally unique action identifiers which prefix action handles

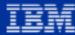

#### Information Flow

- Persistent Attributes
  - ➤ Portal registration ⇒ initialization per portal
  - ➤ Portlet ID to bind to ⇒ initialization per portlet
- Transient Attributes
  - Markup type (HTML, VoiceXML, etc.)
  - > Locale
  - > User information
  - > Window state
  - Session
  - > Actions
  - ⇒ transfer per request

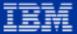

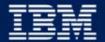

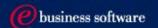

## Web Services for Remote Portlets (WSRP) – some Details March 18-20 2002

Dr. Carsten Leue Thomas Schäck Peter Fischer

**IBM Software Group** 

## Summary

- WebServices for Remote Portlets
  - Recapitulation: Architecture and Design
  - > Interfaces
  - > Protocoll
- Implementation
  - > Client Sample
  - > Server Sample
- Misc
  - > Performance, Caching
  - > Discussion

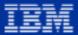

#### Portlet / User Interaction

#### User actions

- Read the markup
- > Trigger <u>actions</u> by clicking on links
- > Enter data into forms and send it to the server
- > Edit the portlet

#### Portlet

- Generate markup based on user settings (identitiy, markup type, locale)
- Encode actions as links in the markup
- > Encode namespaces
- > React on actions triggered by the user by modifying the portlet's state
- Receive form data entered by the user and process it

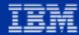

#### Performance

#### Goal

- > Use as little rountrips as possible
  - two roundtrips to setup a portlet (bind, createInstance)
  - one single roundtrip per markup request (getPortletMarkup)
  - one or two roundtrips per action (invokePortletAction)
- Enable caching of remote services
- Efficient markup interpretation
  - Fast string search algorithms
  - Use of escape tokens for efficient parsing

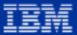

#### Caching

#### Requirements

- > WSRP clients may want to provide caching to relieve the WSRP service
- > The WSRP service must provide information on the expiry of its content

#### Solution

- > The WSRP service returns an expiry flag to the client on each markup call
- Each action event may explicitely expire the markup
  - either a subsequent getPortletMarkup call follows
  - or the service returns its markup in a single roundtrip

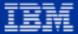

### Boyer – Moore String Search

- Requirements
  - > String search is needed for URL rewriting and namespace encoding
- BM offers a verify efficient string search algorithm
  - Run time typically of order O(N/M) N = len(text), M = len(token)
  - > Small initialization costs
- Implications for WSRP
  - > Select the same escape token for URLs and namespaces
  - Choose the token as long as possible consisting of unlikely characters

(Robert S. Boyer, J Strother Moore: A Fast String Searching Algorithm, Communications of the ACM, October 1977, Volume 20, Number 10)

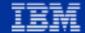

#### **WSRP** Interface

```
public interface WSRPComponent extends WSXLBindable
   // markup and actions
   public WSRPMarkupResponse getPortletMarkup(
          String hPortlet,
         WSRPMarkupRequest request) throws WSXLException;
   public WSRPActionResponse invokePortletAction(
         String hPortlet,
          String hAction,
          WSRPActionRequest request) throws WSXLException;
   // instance management
   public String createPortletInstance(
          String hBinding,
          String classID) throws WSXLException;
   public String createSession (String hPortlet) throws WSXLException;
   public void destroyInstance (String hGeneric) throws WSXLException;
   public String bindClient () throws WSXLException;
};
```

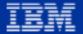

#### WSRP Interface – bindClient

```
public String bindClient () throws WSXLException;
```

- Input:
  - > None
- Output:
  - > Handle identiying the binding
- Remarks:
  - > Can be omitted if the binding information has been transfered otherwise

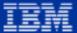

#### WSRP Interface – createPortletInstance

- Input:
  - Binding handle
  - Identifier of the service within the server (LUID)
- Output:
  - > Handle identiying the remote instance

```
String hBinding = bindClient();
String hInstance = createPortletInstance(hBinding, "107");
...
destroyInstance(hInstance);
destroyInstance(hBinding);
```

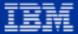

## WSRP Interface – destroyInstance

```
public void destroyInstance (String hGeneric) throws WSXLException;
```

- Input:
  - > Arbitrary handle
- Output:
  - > none

```
String hBinding = bindClient();
String hInstance = createPortletInstance(hBinding, "107");
...
destroyInstance(hInstance);
destroyInstance(hBinding);
```

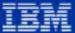

## WSRP Interface – getPortletMarkup

- Input:
  - Instance or session handle
  - Markup request containing client data, user data, portlet state etc.
- Output:
  - Markup response

```
String hBinding = bindClient();
String hInstance = createPortletInstance(hBinding, "107");

WSRPMarkupResponse res = getPortletMarkup(hInstance, request);
System.out.println(res.getResultString());

destroyInstance(hInstance);
destroyInstance(hBinding);
```

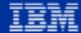

#### WSRP Interface – invokePortletAction

```
public WSRPActionResponse invokePortletAction(
    String hPortlet, String hAction, WSRPActionRequest request)
    throws WSXLException;
```

#### Input:

- Instance or session handle
- > Action handle
- > Action request containing client data, user data, portlet state etc.

#### Output:

Action response

```
WSRPActionResponse res = invokePortletAction(hInstance,hAction,request);
String out = res.getResultString();
if (out==null)
   out = getPortletMarkup(hInstance,request).getResultString();
System.out.println(res.getResultString());
```

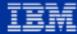

## Implementing a WSRP Server on Tomcat

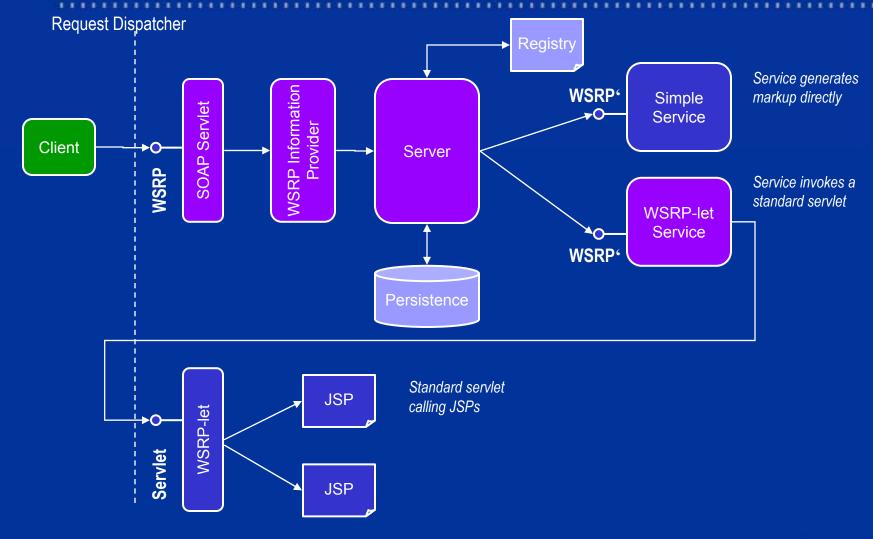

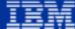

## Instantiating a WSRP service

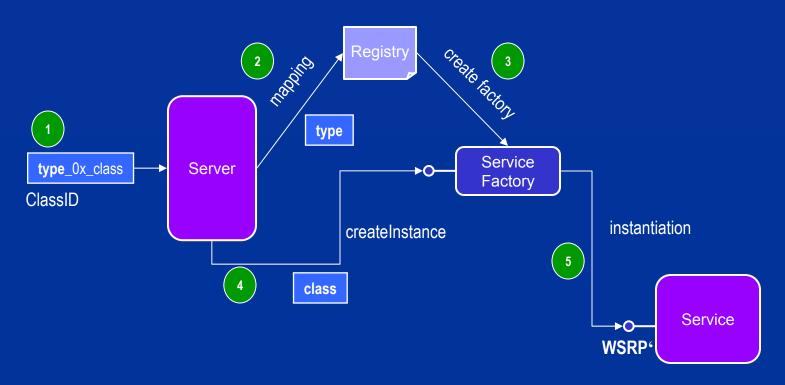

- the server defers the service type from the incoming class handle
- the registry maps the service type against a service factory
- the factory instantiates the service

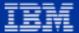

## Summary

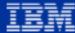

# Questions!?

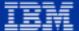

Thank you for your attention!

WebSphere software

IBM